# **Autocad débutant**

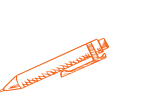

**Utiliser au mieux Autocad pour réaliser vos projet de CAO/DAO en 2D**

**OBJECTIFS PÉDAGOGIQUES**

**Connaître l'environnement du logiciel AutoCAD**

**Acquérir les bases essentielles du logiciel Autocad pour réaliser des plans et des dessins en 2D**

**Réaliser et produire des plans et des dessins techniques avec Autocad**

**PROGRAMME**

#### **1.Étudier l'environnement d'AutoCAD**

- Les menus Les barres d'outils, les icônes
- La ligne de commande
- La zone graphique

#### **2. Savoir utiliser les commandes de dessin**

Apprendre à dessiner différentes formes (lignes, cercles, ellipses, droites, polygones, arcs de cercle, rectangles) en utilisant les longueurs, les angles, les coordonnées, les points d'accrochages aux objets, les zooms et la souris

#### **3. Créer et modifier des hachures, des textes, des cotes et des tableaux**

- Création et modification de hachures en changeant le motif, la taille, l'échelle et la rotation
- Savoir gérer les styles de textes
- Créer et modifier des cotes et des tableaux

## **4. Créer et modifier des blocs**

- Création, insertion, modification de blocs
- Utilisation de la palette d'outils

## **5. Modifier les éléments dessinés**

Réaliser des dessins plus complexes grâce aux fonctions: effacer, décomposer, copier, étirer, ajuster, prolonger, miroir, rotation, décaler, couper, rayon

**Durée**

**28 HEURES**

T**arif**

### **1400 €**

#### **Pré-requis**

**Être à l'aise et autonome avec l'utilisation d'un ordinateur (système d'exploitation Windows,**

**Internet…).**

### **Profil du stagiaire**

**Toute personne désirant assurer sa confiance.**

**Délai d'accès**

**2 à 4 semaines selon financement Équipe pédagogique Formateur spécialisé Moyens pédagogiques et**

### **techniques**

**-Accueil des stagiaires dans une salle dédiée à la formation. -Exposés théoriques -Etude de cas concrets**

**-Quiz en salle**

**Évaluation de la formation**

**-Feuilles de présence -Questions orales ou écrites -Mises en situation -Formulaires d'évaluation de la formation. -Certificat de réalisation de l'action de formation.**

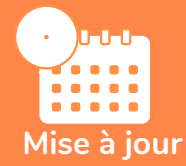

**octobre 2023**

T**aux de satisfaction de nos stagiaires (octobre 22- avril 23) Données insuffisantes**

## **PROGRAMME**

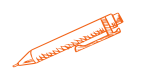

#### **6.Utiliser les calques**

- Créer une liste de calques
- Changer un objet de calque
- Utiliser les couleurs, les types de ligne et les épaisseurs
- Utiliser les propriétés des calques (activer, désactiver, geler, libérer, verrouiller, déverrouiller)

#### **7. Créer une mise en plan et imprimer**

- Configurer une présentation
- Créer et mettre à l'échelle une vue. Imprimer

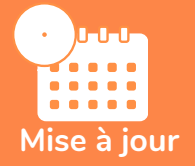

#### **novembre 2023**

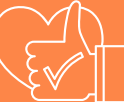

T**aux de satisfaction de nos stagiaires (mai 2023 novembre 2023) Données insuffisantes**